## Montag, 6. September 2010

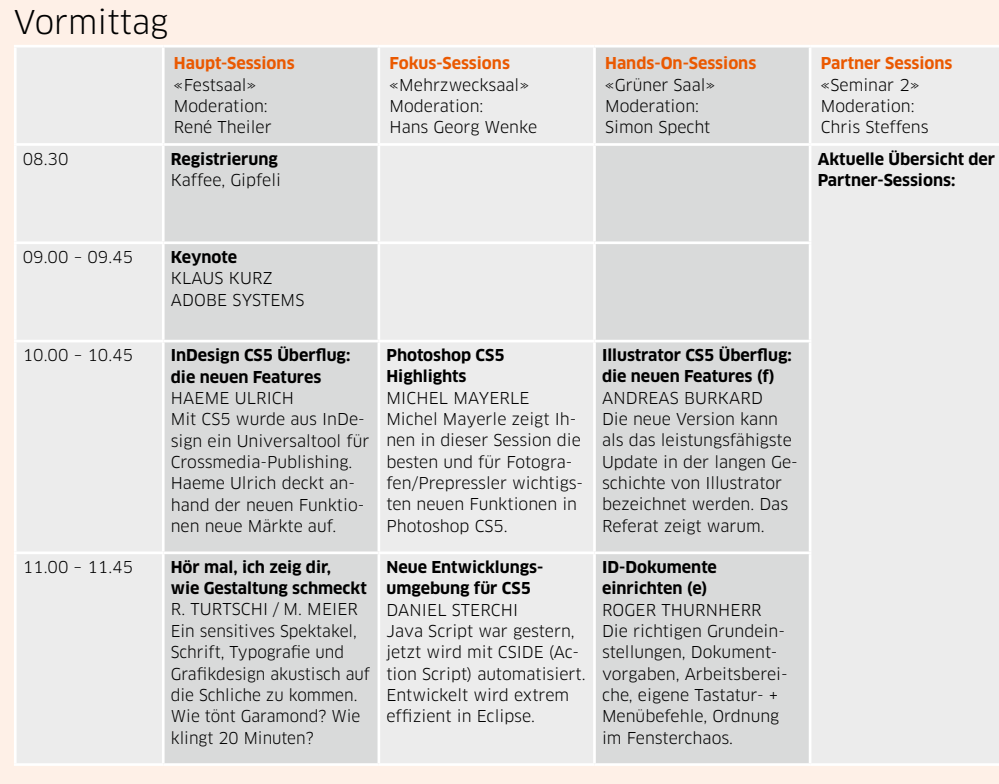

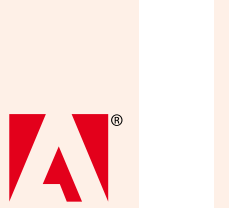

Adobe

### «Layout und InDesign»

### Nachmittag

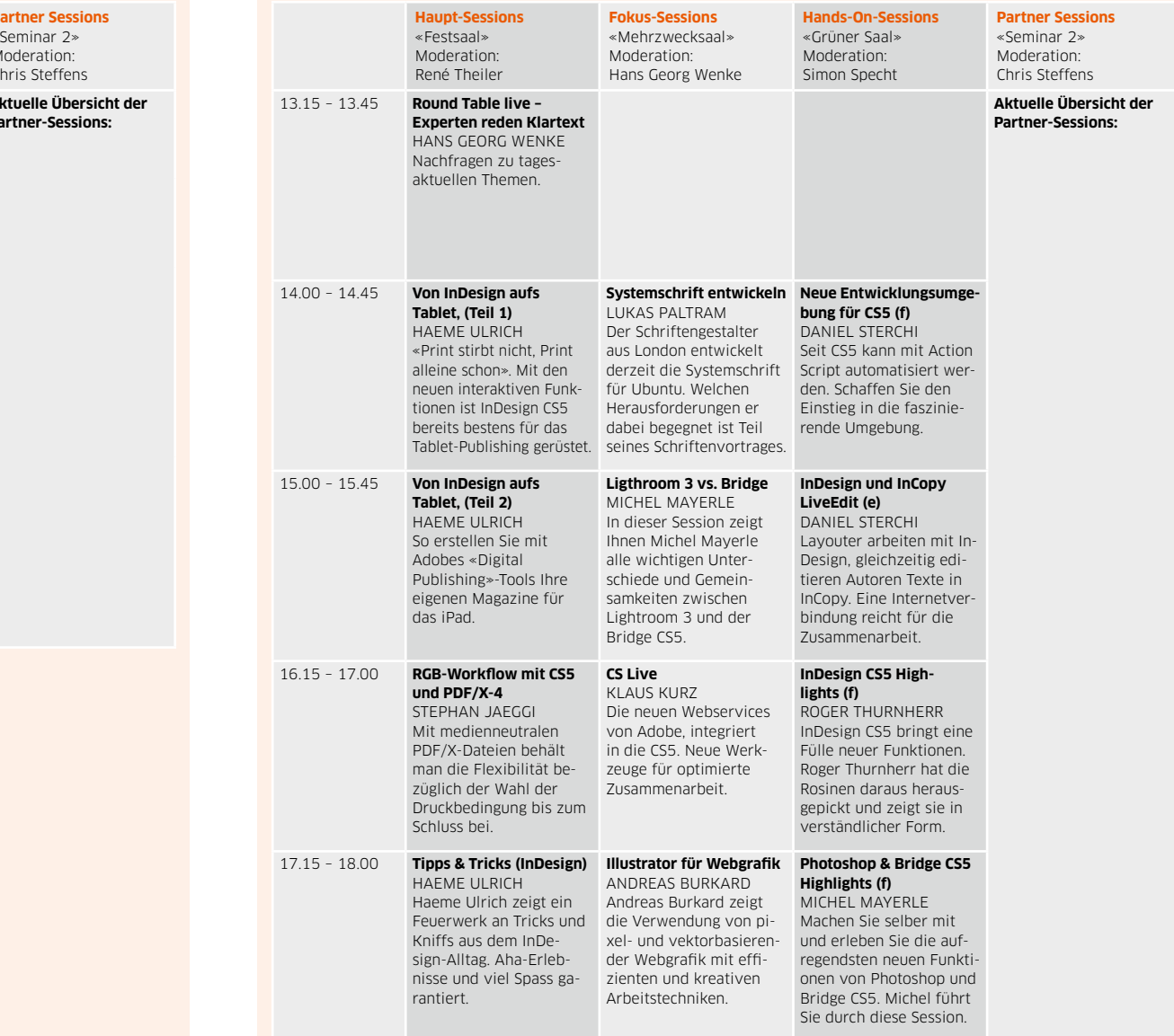

#### Abend

19.00 **Festsaal**

#### **Die grosse InDesign-Party**

Die traditionelle InDesign-Party am Montagabend ist für alle Teilnehmer der Konferenz dank der Unterstützung unserer Partner Adobe und Apple inklusive reichhaltigem Buffet und einem Showblock kostenlos.

6  $\left(\frac{1}{10}\right)^{1/2}$  swiss publishing week 2010 swiss publishing week 2010  $\left(\frac{1}{10}\right)^{1/2}$ 

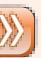

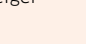

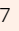

### Dienstag, 7. September 2010

### Vormittag

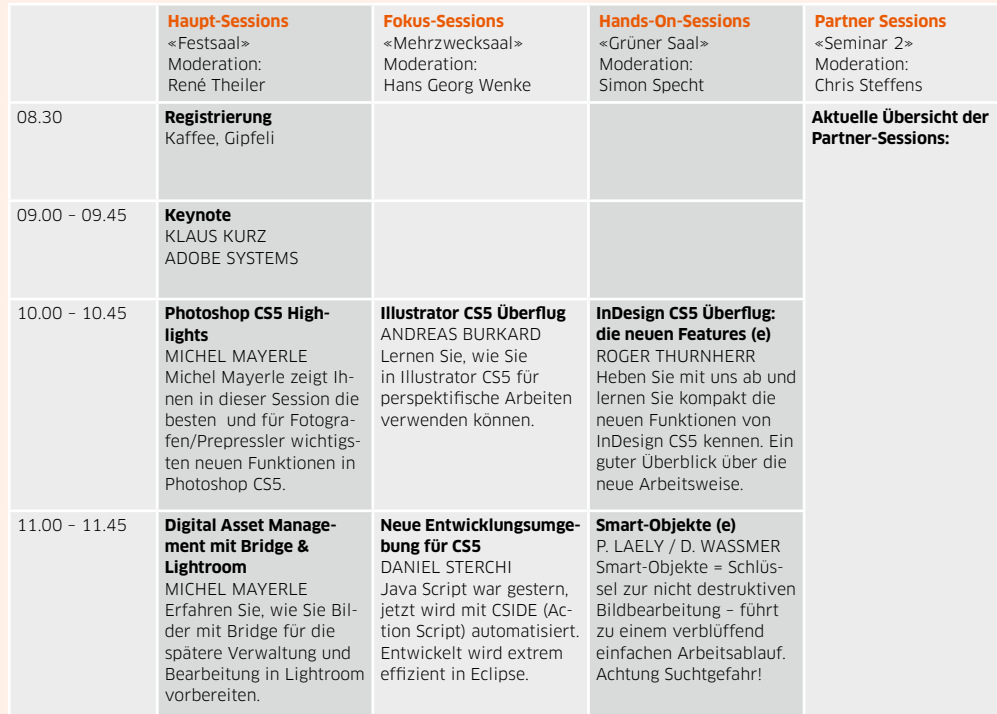

### «Bild und Photoshop»

### Nachmittag

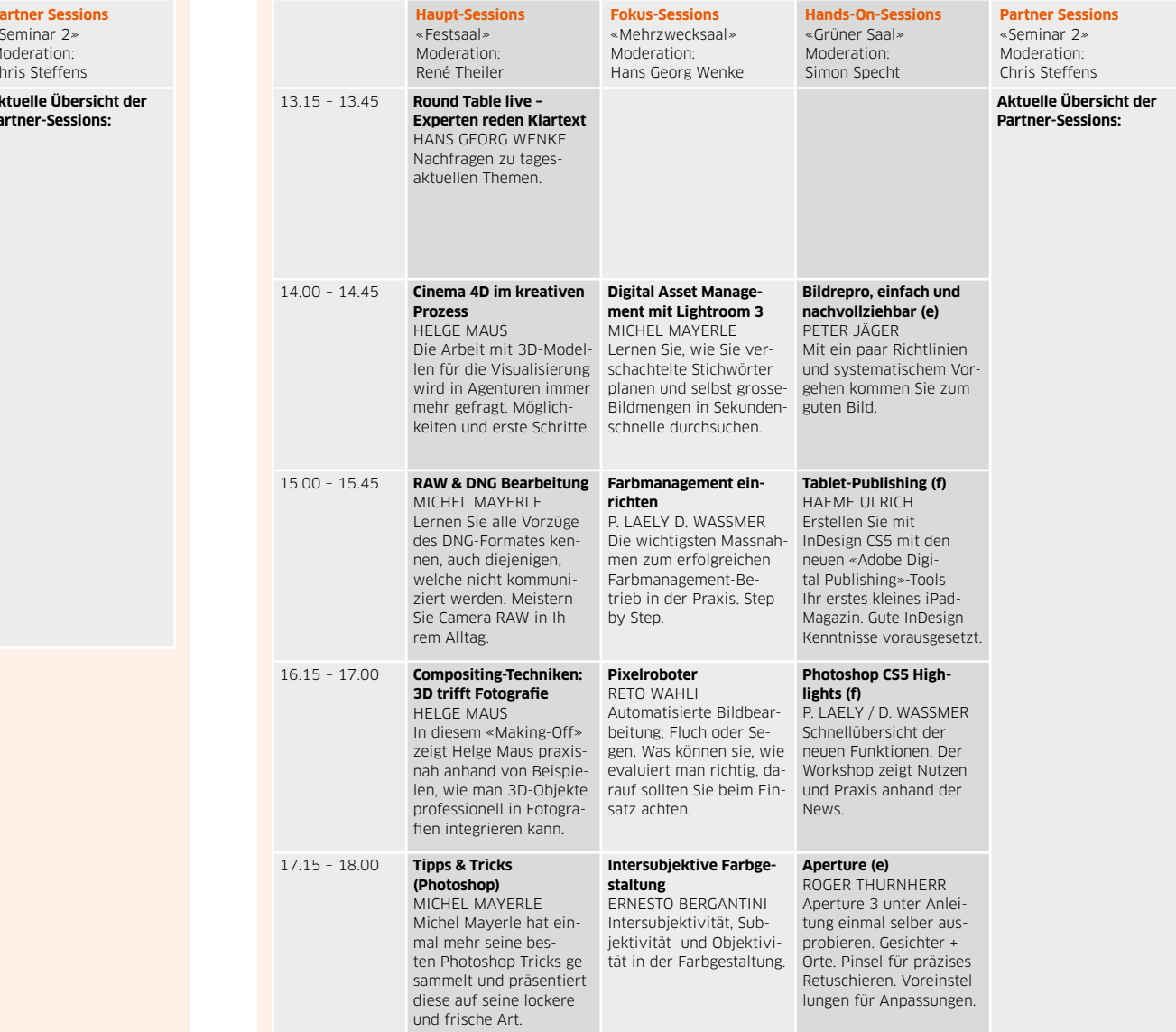

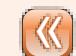

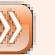

### Mittwoch, 8. September 2010

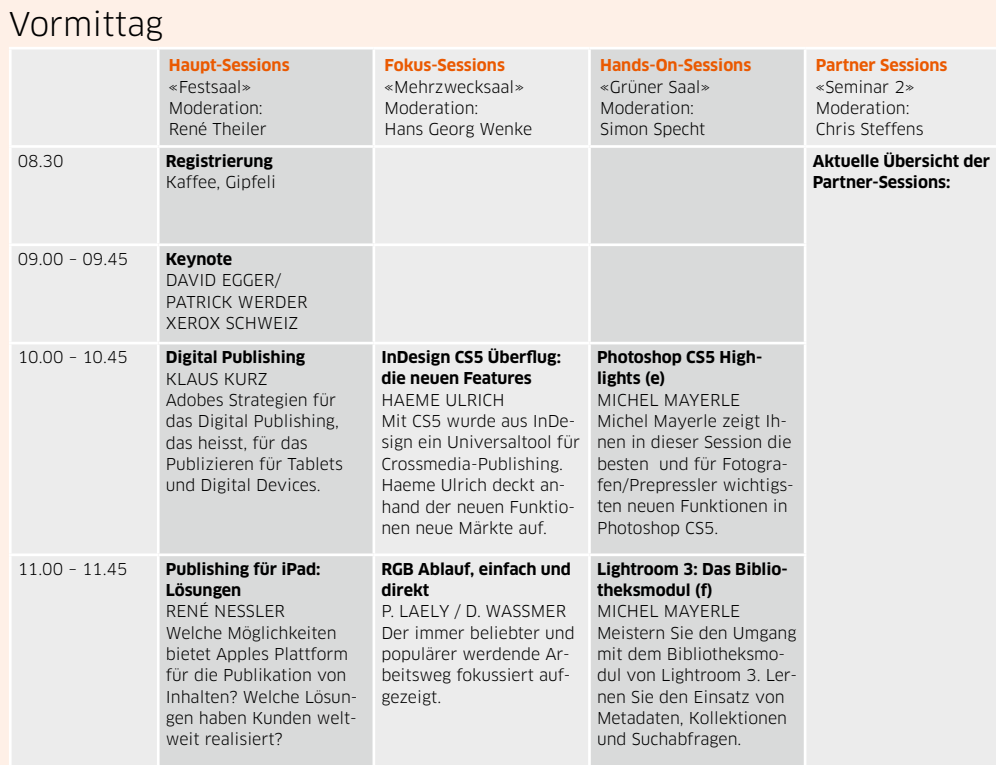

### «Publishing in der Praxis»

### Nachmittag

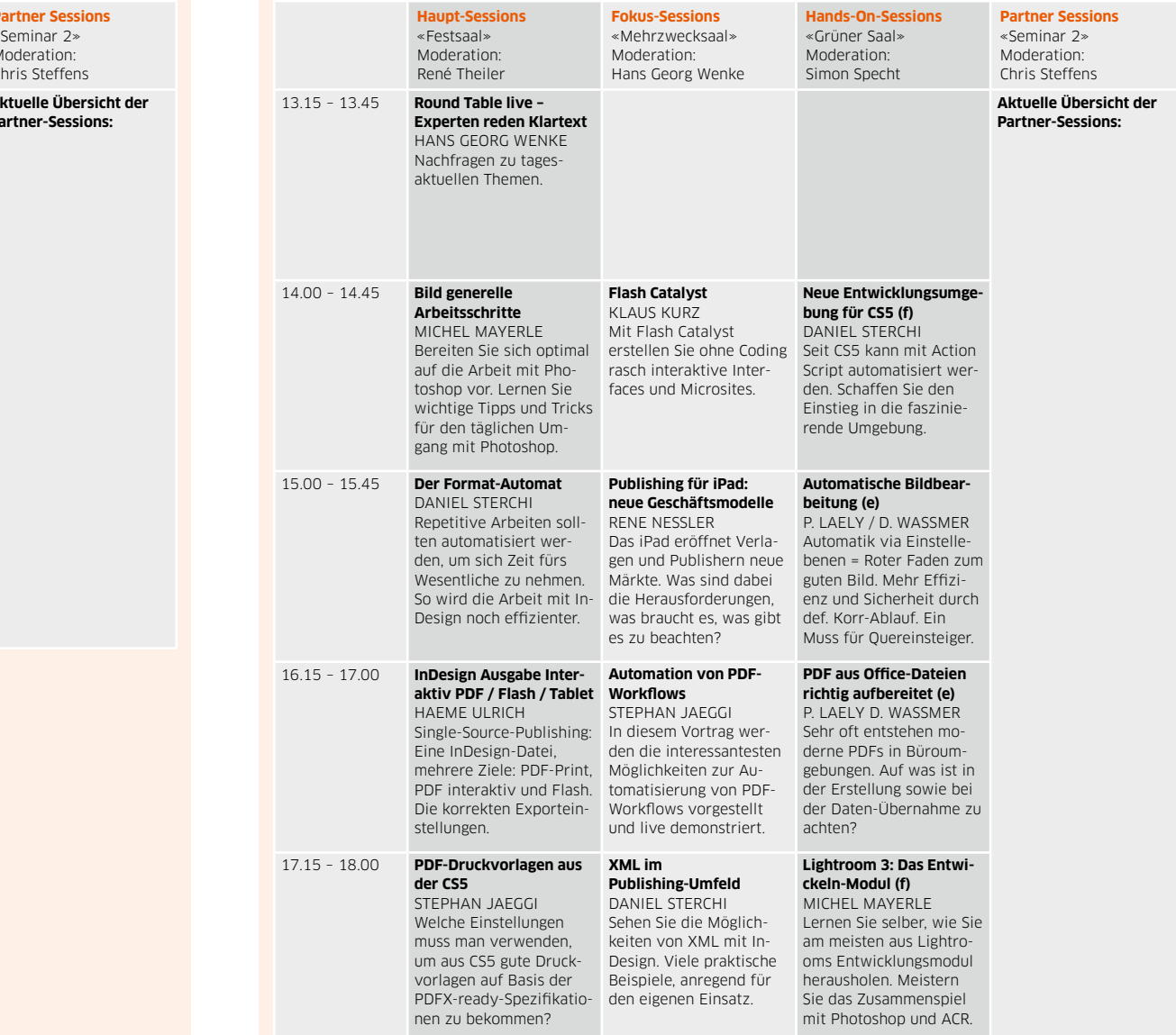

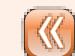

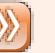

### Donnerstag, 9. September 2010

#### Vormittag

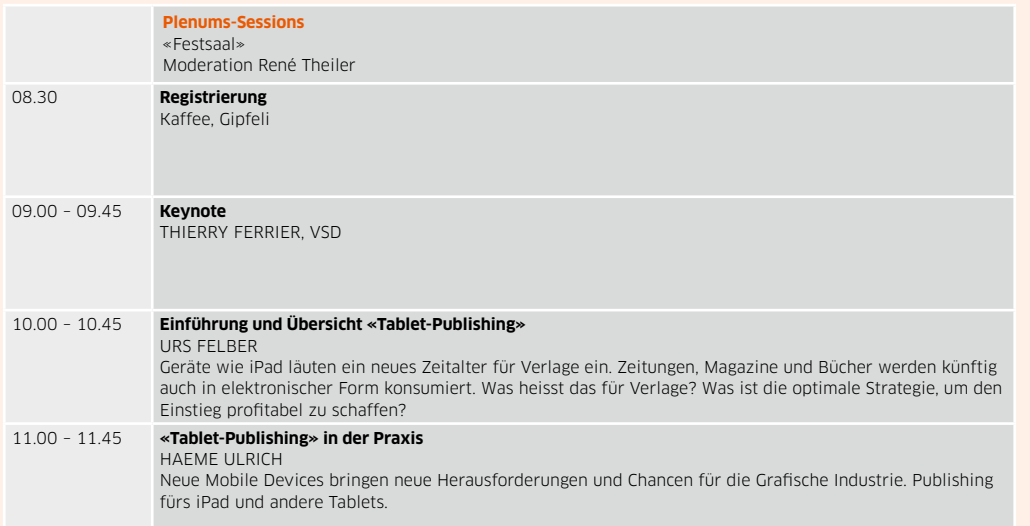

#### Nachmittag

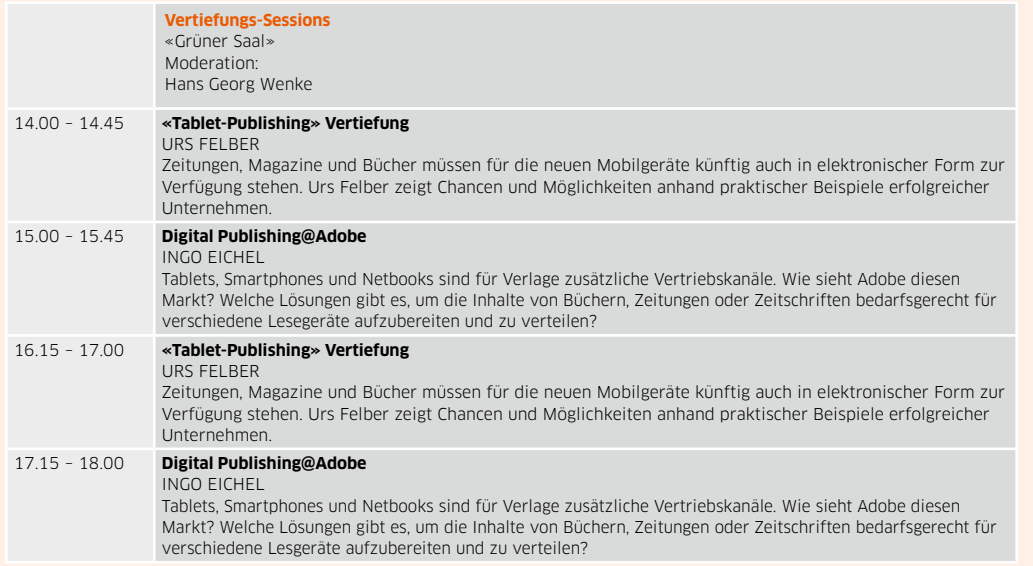

# Mitorganisator Abendentisator and the state of the state of the state of the state of the state of the state o<br>
Abendentisation and the state of the state of the state of the state of the state of the state of the state of

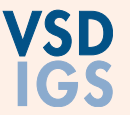

### «Strategie-Seminare, Experten-Dialoge»

#### Nachmittag

#### **Expertendialoge**

Der Donnerstag-Nachmittag bietet mit den Experten-Dialogen ein ganz neues Konzept: Im Festsaal werden neun Sonnenschirme aufgestellt und unter jedem Schirm wird ein strategisch wichtiges Thema unter der Führung eines Experten diskutiert. Spezialisten von Lösungsanbietern bringen zusätzliche Fachkompetenz in die Runde. Eine Dialog-Runde dauert jeweils eine halbe Stunde. So haben die Teilnehmer Gelegenheit, sich an mehreren Dialogen ihrer Wahl zu beteiligen.

#### **Experten-Dialog**

«Festsaal», 13.00 – 18.00

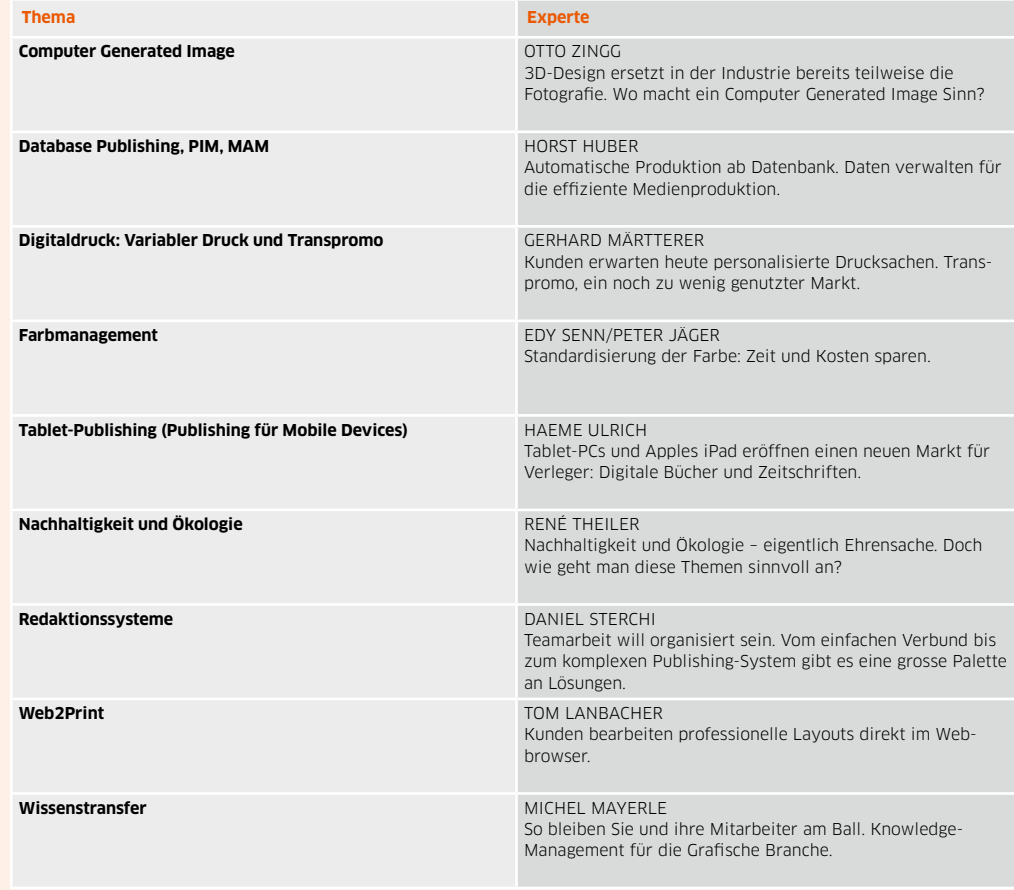

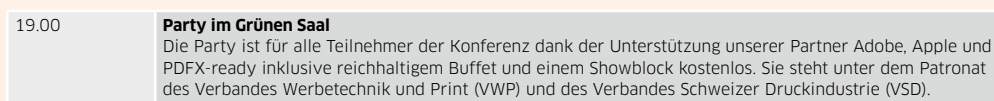

12 swiss publishing week 2010 swiss publishing week 2010 swiss publishing week 2010 13

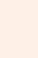

### Donnerstag, 9. September 2010

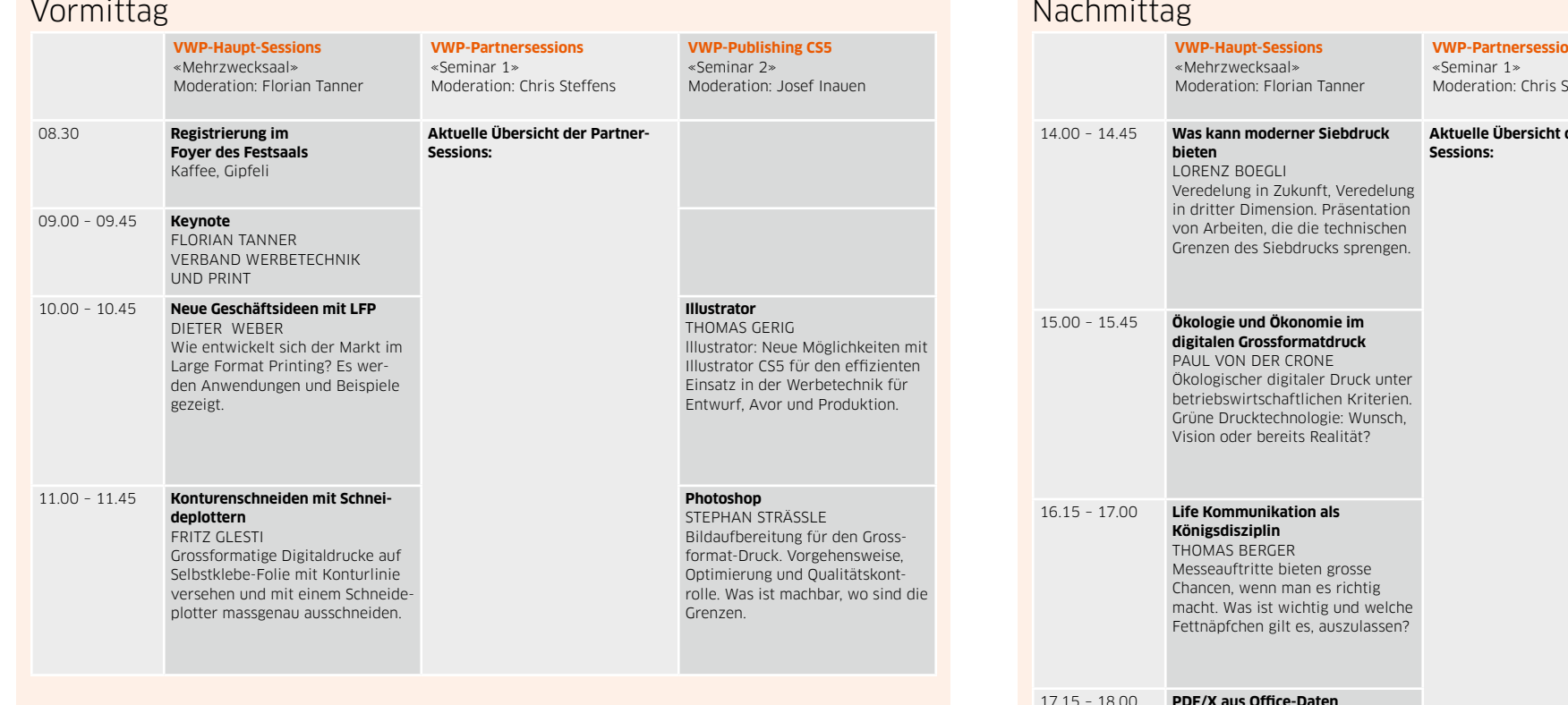

«Verband Werbetechnik und Print (VWP)»

### Nachmittag

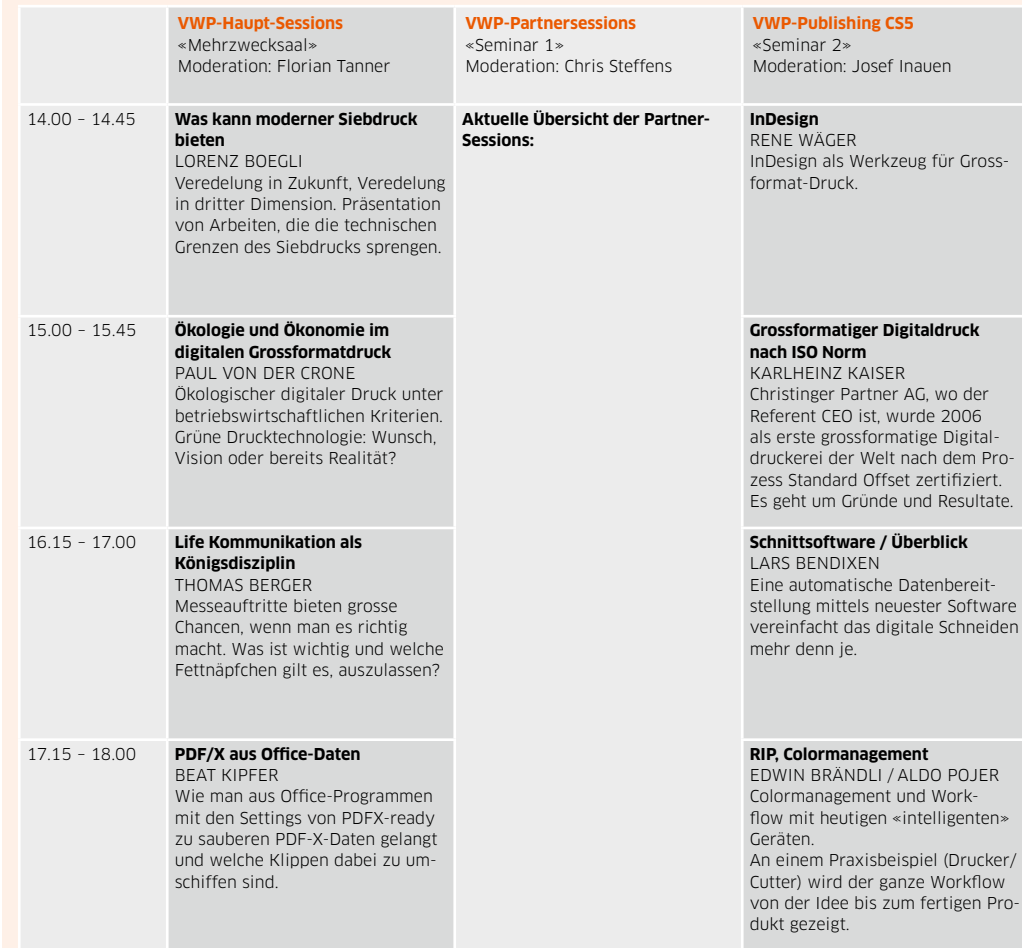

## **ID** Verband Werbetechnik+Print

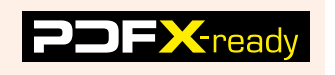

#### Abend

#### 19.00 **Party im Grünen Saal**

Die Party ist für alle Teilnehmer der Konferenz dank der Unterstützung unserer Partner Adobe, Apple und PDFX-ready inklusive reichhaltigem Buffet und einem Showblock kostenlos. Sie steht unter dem Patronat des Verbandes Werbetechnik und Print (VWP) und des Verbandes Schweizer Druckindustrie (VSD).

14 **14** Swiss publishing week 2010 swiss publishing week 2010 swiss publishing week 2010  $\left(\frac{1}{15}\right)$ 

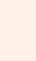

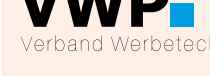